## **Cadastro de Conta Contábil Substituta para Lançamentos em SCP (CCCT061)**

Esta documentação é válida para todas as versões do Consistem ERP.

## **Pré-Requisitos**

Não há.

**Acesso**

Módulo: contábil/Fiscal - Contabilidade

Grupo: Configurações da Contabilidade

## **Visão Geral**

Permitir ao analista contábil configurar as contas contábeis que deverão ser utilizadas de modo substitutivo nas contas contábies utilizadas na escrituração da sócia ostensiva, na integração do lançamento com a empresa [SCP.](https://centraldeajuda.consistem.com.br/display/BDC/SCP)

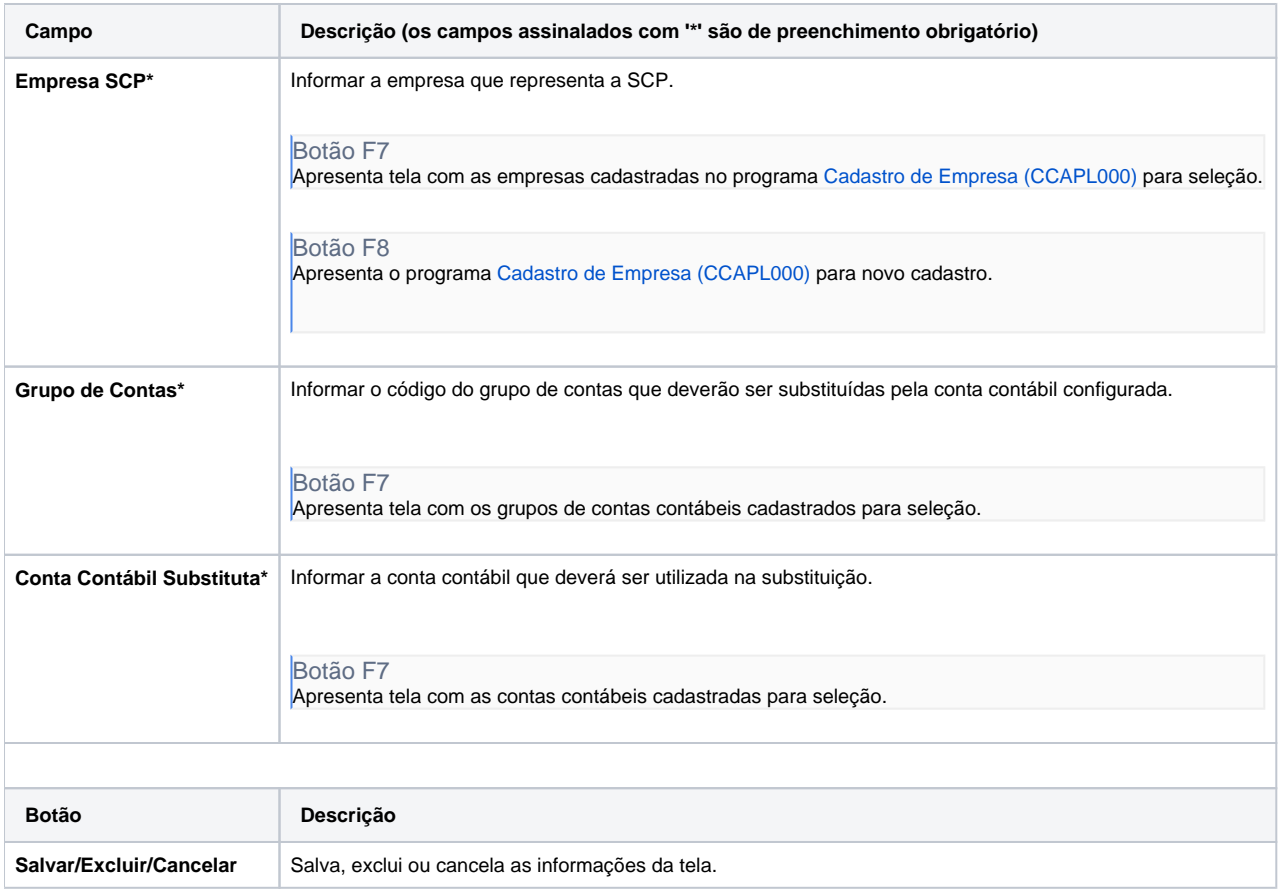

Atenção

As descrições das principais funcionalidades do sistema estão disponíveis na documentação do [Consistem ERP Componentes.](http://centraldeajuda.consistem.com.br/pages/viewpage.action?pageId=56295436) A utilização incorreta deste programa pode ocasionar problemas no funcionamento do sistema e nas integrações entre módulos.

Exportar PDF

Esse conteúdo foi útil?

Sim Não